Stand Prediction in Crops of Mixed Species and Age

## **2. Forecast of future yields…**

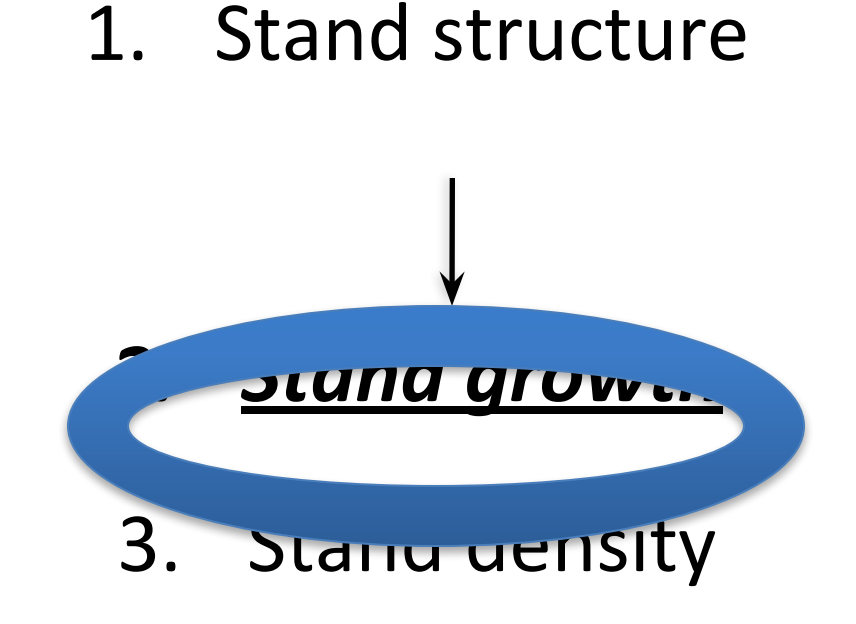

4. Productive capacity of site, "site quality"

# **2. Stand Growth**

- *• Development of tree crops as they increase in age*
- 'Design of growth model' depends on :
	- Resource available
	- Uses to which it will be put
	- Structure of tree crops

Even or Uneven aged

• Changes from year to year

- **• Even aged stand** 
	- Simplest models
- **• Un Even aged or mixed species stand**
	- Very complex

#### **A classification of growth models**

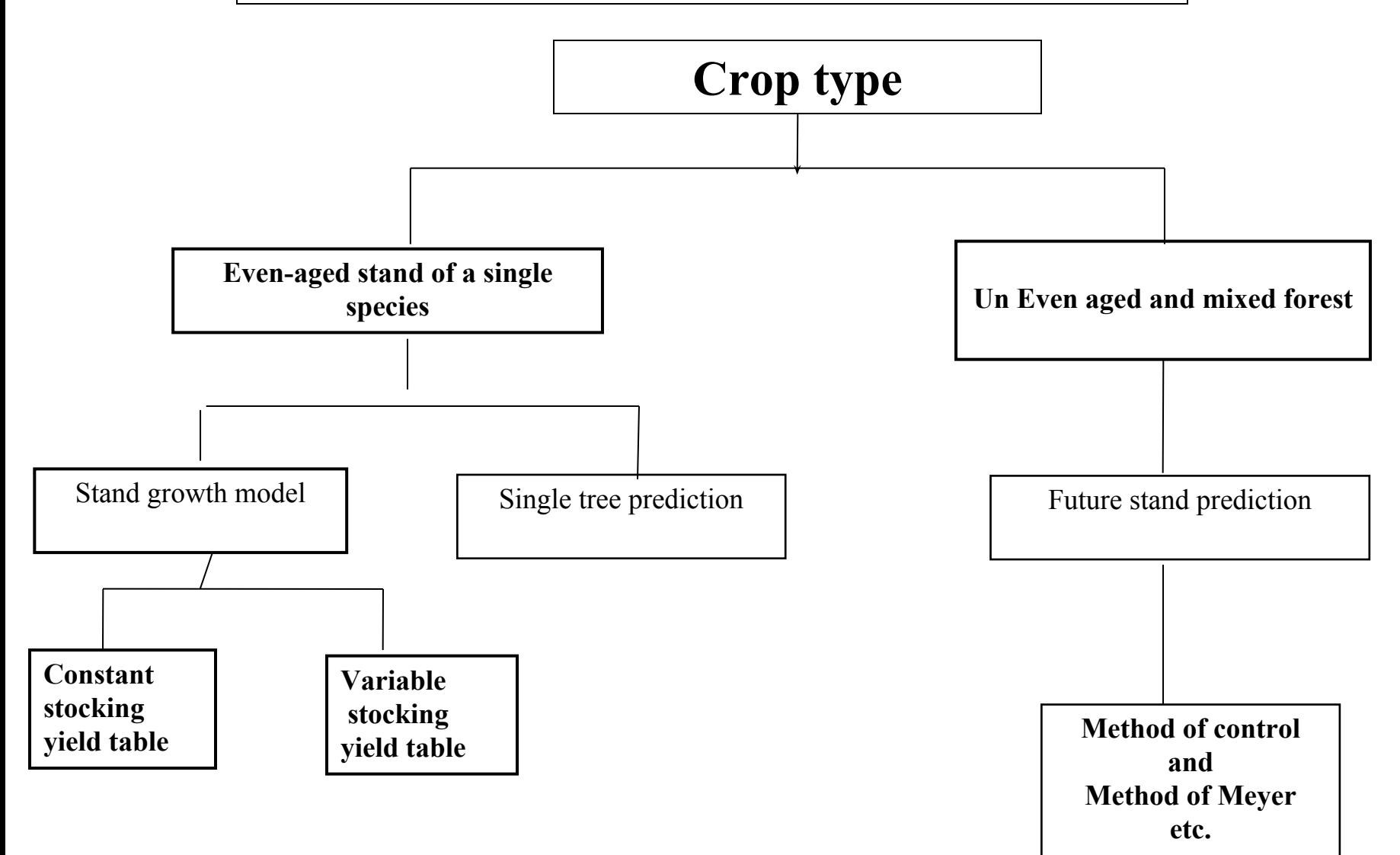

#### **Stand prediction in Un-Even aged or mixed species stand**

 *Factors affecting stand structure*

- Growth
- Death
- Cutting of trees

**• Definitions:** 

#### **Ingrowth:**

❑ volume of new trees growing into the minimum measurable size class during the measurement period.

#### **Mortality:**

# ❑ the **#** or **vol.** of trees periodically dying from

natural causes as:

- Old age, Disease, Insects etc.

## **Cut:**

❑ the # or vol. of trees periodically felled or salvaged

#### Cont

**• Types of Stand Growth (in terms of vol.)**

$$
Gg = V_2 + M + C - I - V_1
$$

Gg= Gross growth of initial vol.

- $V_{2}$ = Stand Vol. at end of growth period
- $V_1$ = Stand Vol. at beginning of growth period
- M = Mortality Volume
- C = Cut volume
- $I = Ingrowth Vol.$

Cont…

# Gn = Net growth of initial volume Gn = (Gg - M) =  $V_2$ + C- I- V<sub>1</sub>  $G_d$  = Net increase in standing vol.  $G_d = V_2 - V_1$

## **Stand prediction in Un-Even aged crops**

- Method of measuring growth of un-even aged crops
	- evolved from those developed in France & Switzerland in last century
	- Swiss forester , M Henri Biolley introduced **" Methode du Controle"**
		- Established the increment of forest over successive 100 % inventories by 3 categories
			- Large , Medium & small sized trees
		- This data then used to predict or plan future felling

# **Method of Control …**

- Depends on the following factors:
	- 1. 100% inventories
	- 2. Well defined procedure of measuring and re-measuring the diameter of standing trees
	- 3. Measuring and determining the volume of felled trees and mortality trees
	- 4. A simple method of determining ingrowth
	- 5. Use of permanent local volume tables
- Initial inventory
	- Entire area is enumerated
	- Trees are classified by Dia- class
	- Record all trees removed till the next inventory ( dia class as well as volume )
- Next Inventory
	- Entire area is again enumerated
- Volume calculation
	- Using LVT
	- For each dia –class
	- Add volume of each dia class to obtain volume of each inventory
- Cut and mortality together constitute trees removed
- **a)** Vol at time  $t = V_1$
- **b)** Vol at time  $(t + 5)$  yrs =  $V<sub>2</sub>$
- c) Account total vol. removed during the  $period = C$

Then, net growth, including ingrowth, of initial volume

$$
Gn+i = V_2 + C - V_1
$$

#### **The Calculation of increment in the Methode du Controle**

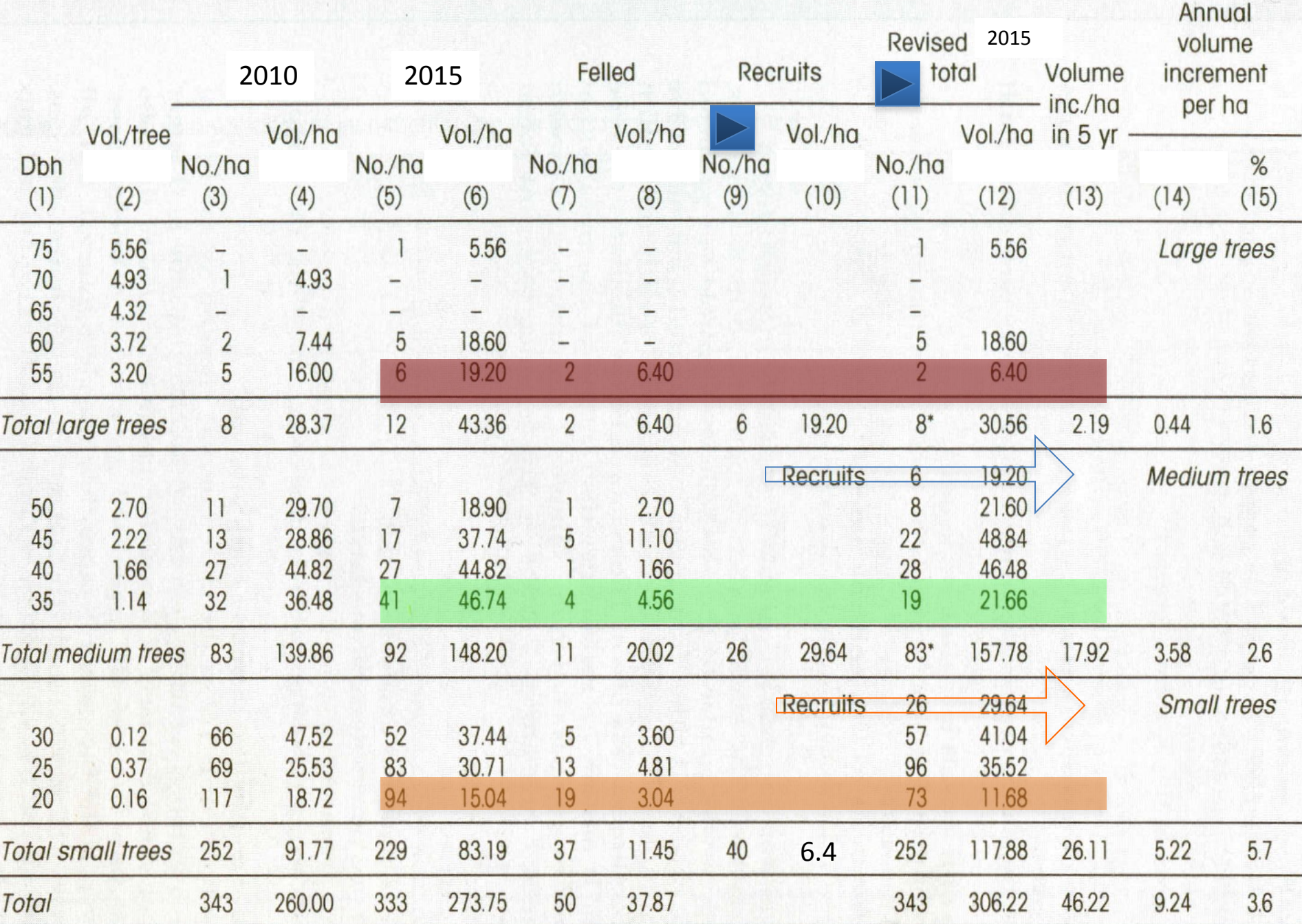

## **Methode du Controle**

## (volume increment by dia. class)

- 1. the classes of diameter at breast height were grouped into three major categories of large, medium and small trees. A separate increment % was calculated for each.
- 2. data derived from a one parameter volume table.
- 3. from an inventory of the compartment made in 2010
- 4. col. 2 X col. 3
- 5. From an inventory of the compartment made in  $2015<sub>7</sub>$

## Contd…

- 6. col. 2 X col. 5
- 7. From the compartment records of outturn for the period 2010-2015
- 8. col. 2 X col. 7
- 9. only to be completed in the line of the totals for the large and medium trees = total of col.  $5 +$  total of col. 7
	- total of col. 3, i.e.  $V_2 + F V_1$  or the number of trees of medium size in 2010 recruited to the large tree category, etc.
- 10. col. 2 X col. 9 for totals only.

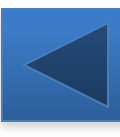

## Contd… 11. has to be completed for the total line of the large trees first and must equal the corresponding total in col. 3.

- Then starting with the largest diameter class of the large trees, col.  $11 = col. 5 + col. 7$  until the sum of these totals equals the figure previously entered in the total line.
- The balance of trees in the large tree diameter classes has been recruited from the medium category and this balance is entered in the blank line at the head of the medium tree category in col. 11 and labelled **'recruits'** in the adjoining space in col. 10 19
- 12. col. 2 X col. 11
- 13. completed for the total line of the large, medium and small tree category only = col.  $12 - col. 4$
- 14. col. 13 divided by the period of years between the inventories
- 15. column 14 expressed as a % of col. 4
- **• Meyer (1953)** reviewed the Stand Prediction Method
	- Developed new system was similar to Methode du Controle but
		- Predicted the future structure of a stand either from increment measured from successive inventories or in sample plots

### **Methodology**

- 1. Current diameter increment by diameter classes
	- Use of data collected
- 2. Predict future structure of stand and growth in volume

#### **1. Diameter increment by diameter classes**

- Takes in to account
	- no. of trees rising into a diameter class,
	- Trees remaining stationary in the class
	- Trees going out of the class

in successive inventories

• Increment in each dia class,  $I = (DR/DE) * C$ 

where,

DR = double rising ( sum of trees rising out and rising into a class ) DE = double effective ( sum of trees in the first and second inventories The after correction for trees removed)

 $C =$  width of dia class

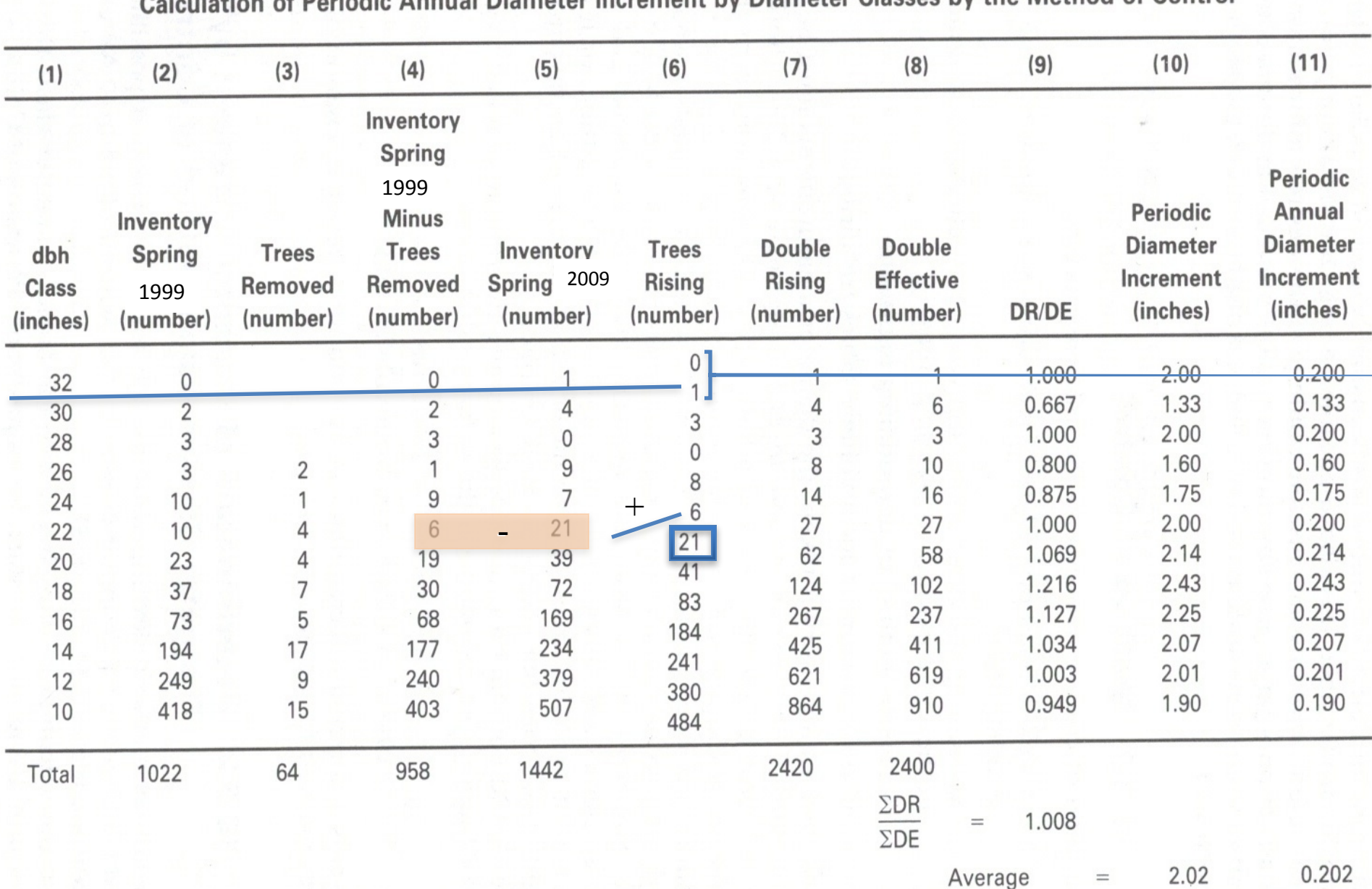

**Table** Calculation of Periodic Annual Diameter Increment by Diameter Classes by the Method of Control

1999 I<mark>n</mark>

÷

• No. of trees rising in to class =

(# of trees in  $2<sup>nd</sup>$  Inv)

- (# of trees in 1st Inv)
	- + (# of trees rising out of the class)

$$
6_{i+1} = C5i - C4i + C6_{i-1}
$$
  
\n
$$
C7i = C6_{i+1} + C6_{i-1}
$$
  
\n
$$
C8i = C4i + C5i
$$

2. Predict future structure of stand and growth in volume

#### **STAND PREDICTION METHOD**

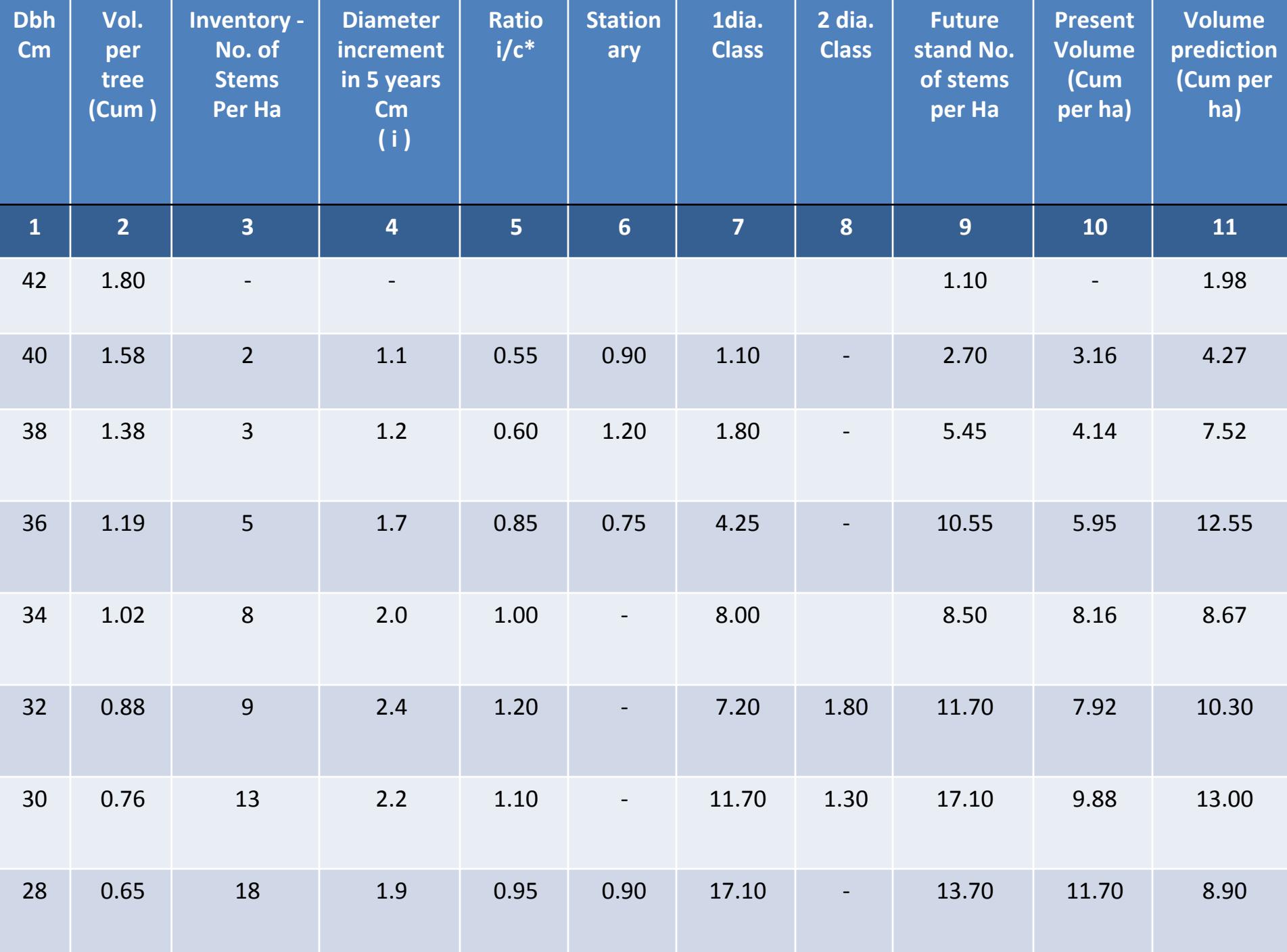

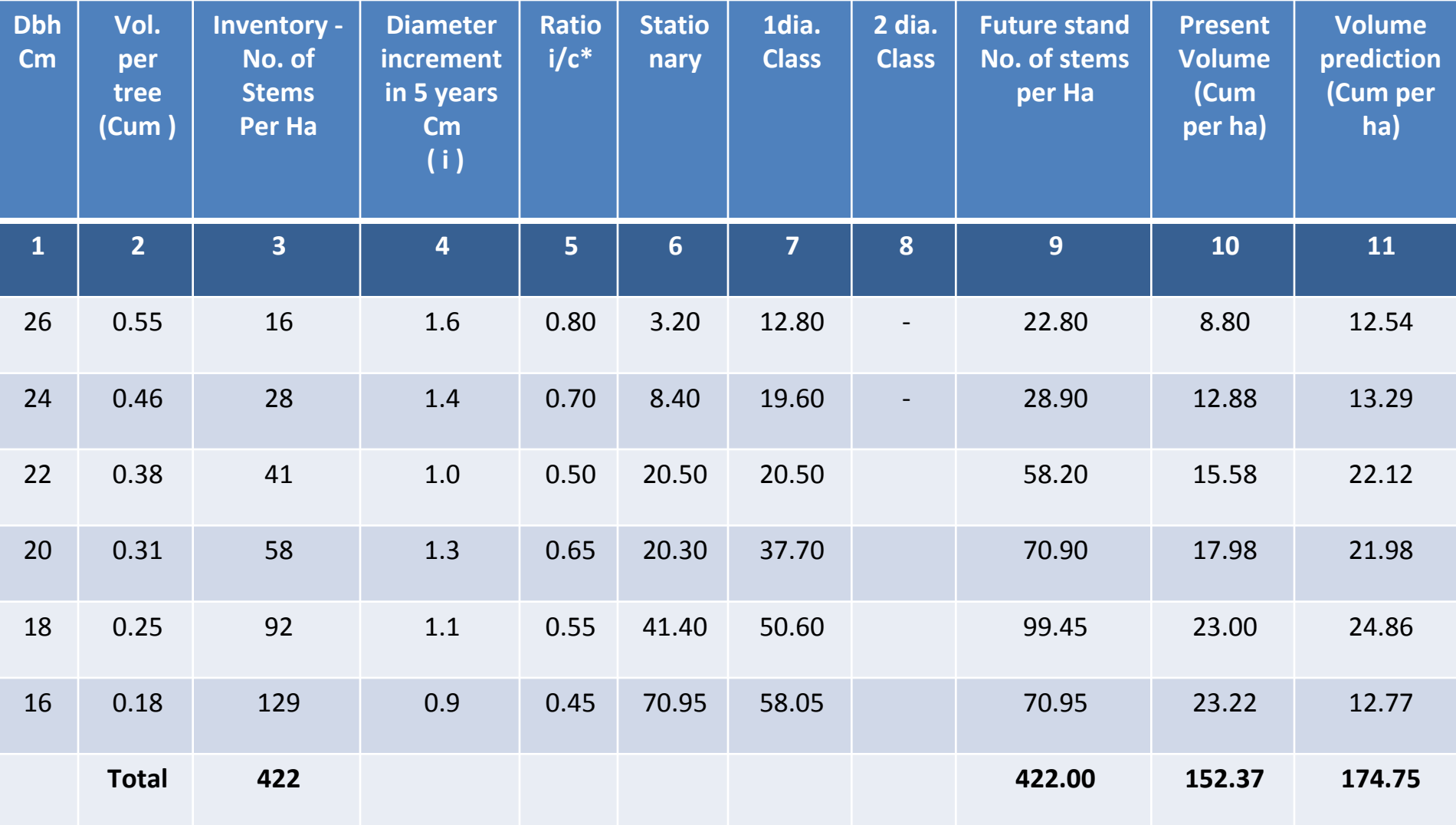

c = class interval = 2 cm

5 years' total increment =  $(174.75 - 152.37) = 22.38$ ;

current annual increment 4.48 per year or 2.9%

#### **Notes on calculation in Example of the**

#### **STAND PREDICTION METHOD**

#### **COLUMN**

- 1 Classes of diameter at breast height
- 2 From a one parameter volume table
- 3 From an inventory
- 4 From repeated measurements on sample trees
- 5 Col.4 divided by the diameter class interval

#### **COLUMN**

6,7,8 If the increment is 1/n of the class interval, then on average  $1/n$  of the trees will move out  $1/n$  of the class in to the next larger dia class;

 However, if the increment is more than the class interval, then all the trees will move up

If the increment is 1 ¼ times the class interval, all the trees will move up and  $\mathcal{U}$  will move beyond into the next but one diameter class

#### Contd…..

Co.6= 0, if Col.5 is greater than 1, or else =  $(1-\text{col.5})$  (Col.3)

 $Col.7 = Col.3 - (col.6 + col.8)$ 

- Col.8 = 0, if col.5 is less than 1, or else =  $\text{(col.5 1)} \text{ (col.3)}$
- Column 9 Col6 + (the entry in Col.8 of 2 diameter classes lower) + (the entry in col.7of 1 diameter class lower), e.g.

Dbh 42  $col.9 = 0+1.10 = 1.10$ 

Dbh 40  $col.9 = 0.90 + 1.80 = 2.70$ 

10 col.2 X col.3

11 col.2 X col.9

 $\Box$  The total of column 3 must equal that of column 8.

**Q:** Following inventory data has been collected in two different years in the same forest area:

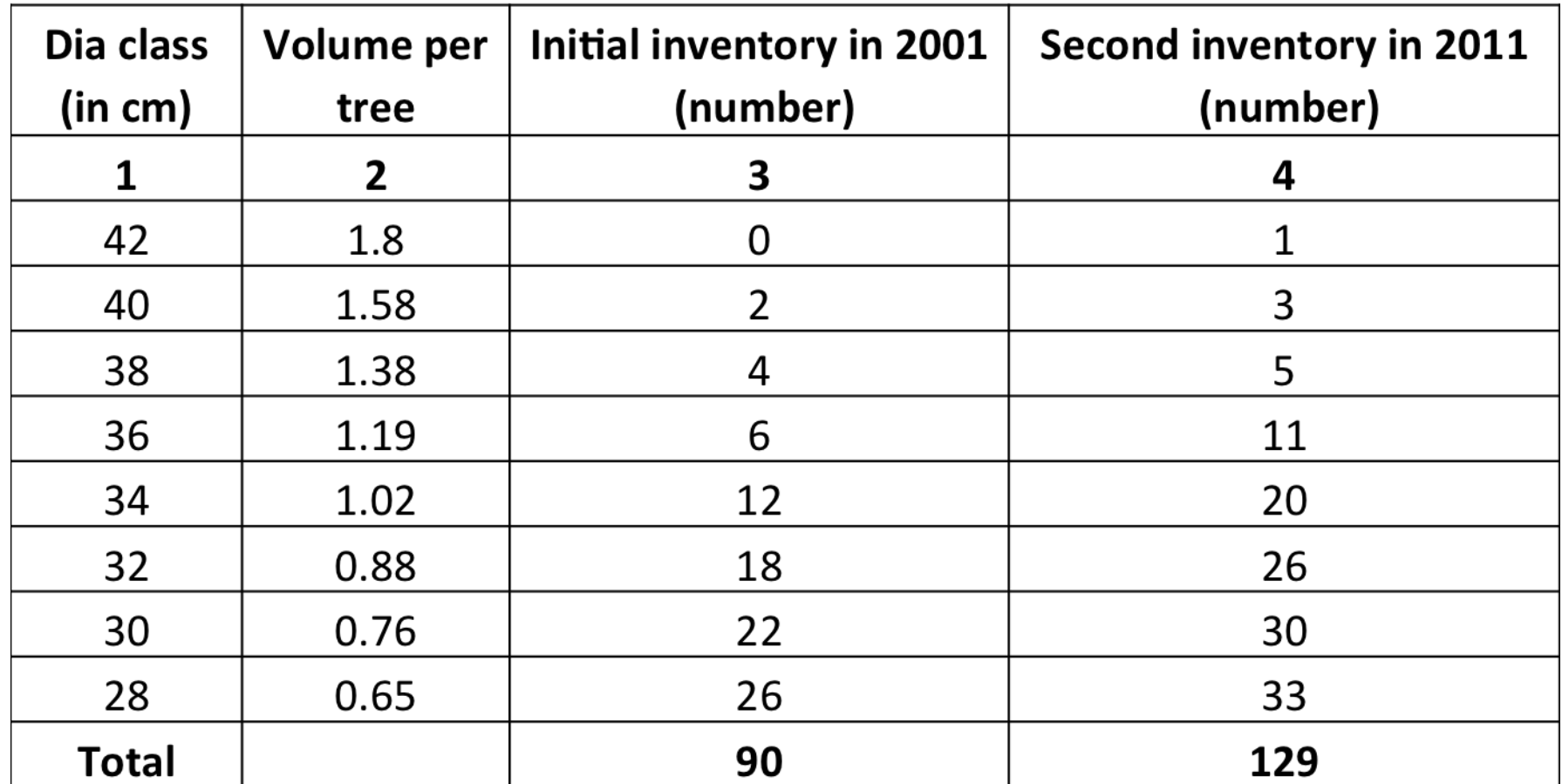

Calculate annual diameter increment in each dia class, overall annual diameter increment and also future volume in year 2016 using Method of Control.

# Basic Types of Forest Growth Models

**• Process Models**: simulate the biological process that convert  $CO<sub>2</sub>$ , nutrients & moisture into biomass through photosynthesis

**• Empirical Models:** based on periodic tree measurements and make no attempt to measure every factor related to tree growth

# Classification of Growth Models of Forest Crops

- Simplest Models: even-aged stands of a single species
- Most Complex Models: uneven-aged stands with mixed species
- Stand Growth Model: predicts stands through general parameters- total basal area/ha, mean volume/tree
- Single tree Growth Model: predicts the growth of individual trees and stand growth from the sum of individual samples

# Stand Prediction

• Development of models for even-aged plantations of single species- rapid

• Knowledge on inter-specific and inter-size growth relationships is inadequate in uneven aged forests of mixed species arising from natural regeneration

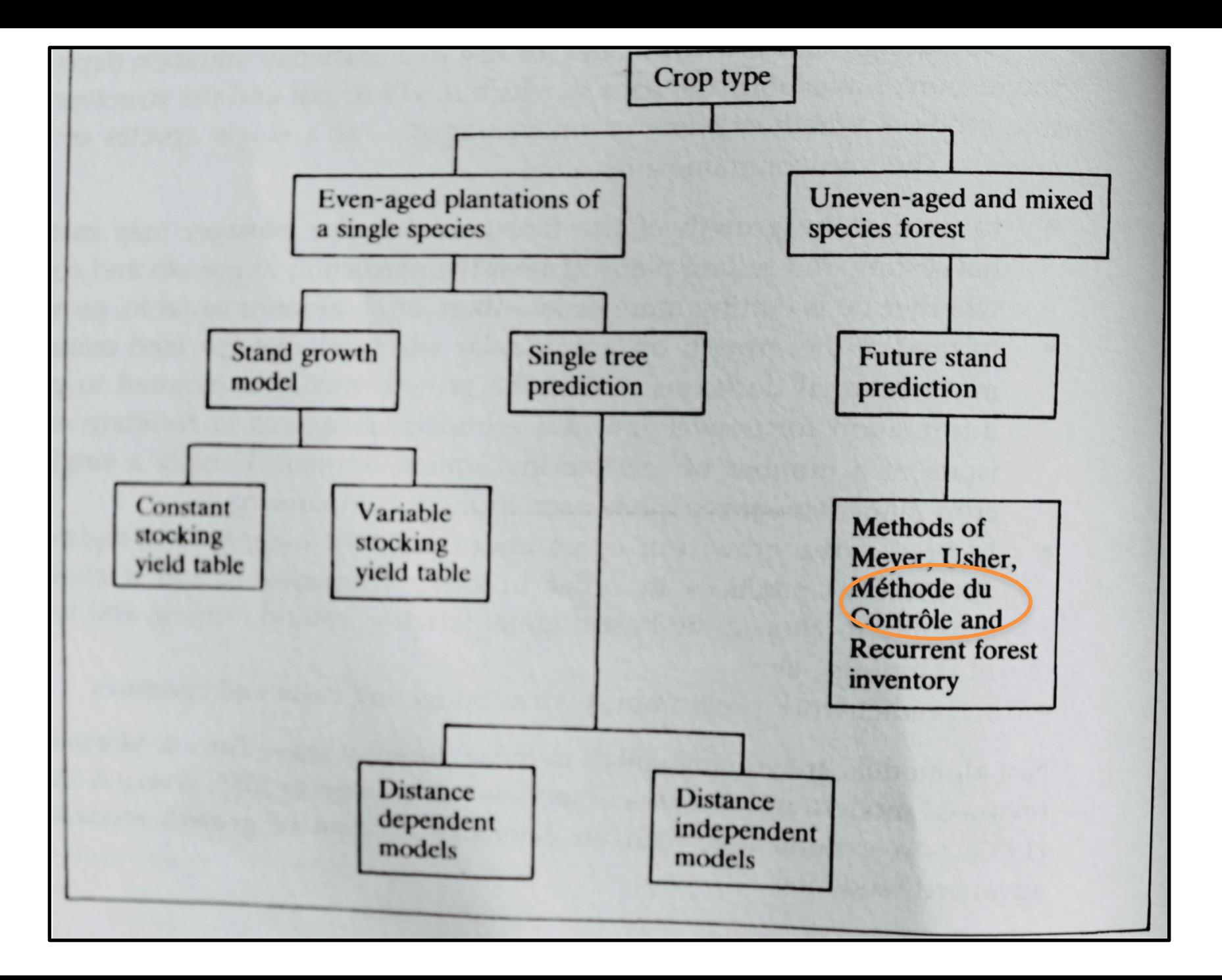

• M. Henri Boilley, a famous Swiss Forester introduced a method **Methode du Controle ( Control or Check Method).**

• Established increment of the forest by sucessive 100% inventories by 3 categoriesthe large, the medium, the small sized trees.

## **Methode du Controle**

- 1. the classes of diameter at breast height were grouped into three major categories of large, medium and small trees. A separate increment % was calculated for each.
- 2. data derived from a one parameter volume table.
- 3. from an inventory of the compartment made in 1970
- 4. col. 2 X col. 3
- 5. From an inventory of the compartment made in 1975

# The Calculation of increment in the Methode du Controle

**EXAMPLE 5T** The calculation of increment in the Méthode du Contrôle Annual 2015Revised 1 volume 2010 2015 Felled **Recruits** total Volume increment inc./ha per ha Vol./ha Vol./ha Vol./ha Vol./tree Vol./ha Vol./ha in 5 yr Silve Dbh Silve No./ha Silve No./ha Silve No./ha No./ha Silve No./ha Silve Silve Silve  $%$  $(8)$  $(9)$  $(10)$  $(11)$  $(12)$  $(15)$  $(1)$  $(2)$  $(3)$  $(4)$  $(5)$  $(6)$  $(7)$  $(13)$  $(14)$ 75 5.56  $\mathbf{I}$ 5.56  $\mathbf{1}$ 5.56 Large trees 70 4.93  $\mathbf{1}$ 4.93  $\overline{\phantom{a}}$ 65 4.32  $\overline{2}$ 5 60 3.72 7.44 5 18.60 18.60  $\qquad \qquad$  $\equiv$ 55 3.20 5 16.00 6 19.20  $\overline{2}$ 6.40  $\overline{2}$ 6.40 **Total large trees** 8 28.37  $12$ 43.36  $\overline{2}$ 6.40 6 19.20  $8*$ 30.56 2.19  $0.44$  $1.6$ **Recruits** 6 19.20 **Medium** trees  $7\phantom{.0}$ 2.70 8 21.60 50 2.70  $11$ 29.70 18.90  $\mathbf{1}$ 45  $2.22$ 13 28.86  $17$ 37.74 5 11.10 22 48.84 27 28 40 1.66 27 44.82 44.82  $\mathbf{1}$ 1.66 46.48 35  $1.14$ 32 36.48 41 46.74  $\Delta$ 4.56 19 21.66 20.02 29.64  $83*$ 157.78 17.92 83 139.86 92 148.20  $11$ 26 3.58 **Total medium trees** 26 **Recruits** 26 29.64 Small trees 5 41.04 30  $0.12$ 66 47.52 52 37.44 3.60  $57$ 25 0.37 69 25.53 83 30.71 13 4.81 96 35.52  $0.16$ 18.72 15.04 3.04 73 11.68 20  $117$ 94 19 **Total small trees** 252 91.77 229 83.19 37 11.45 40 252 117.88 26.11 5.22 5.7 343 306.22 46.22 9.24 Total 343 260.00 333 273.75 50 37.87 3.6

**Excluding recruits** 

 $\mathbf{1}$ 

This total is made the same as that in the earlier inventory. If no fellings had taken place there would have been  $12 + 2 = 14$  trees in the large-size class in 1975. Therefore  $14 - 8 = 6$  trees had been recruited from the medium-size class. Similarly, if there had been no fellings or recruits there would have been  $92 + 11 + 6 = 109$ . Medium-sized trees: 1975. Therefore  $109 - 83 = 26$  trees had been recruited from the small-size class.

## Contd…

- 6. col. 2 X col. 5
- 7. From the compartment records of outturn for the period 1970-1975
- 8. col. 2 X col. 7
- 9. only to be completed in the line of the totals for the large and medium trees = total of col.  $5 +$  total of col.  $7 -$  total of col. 3, i.e.  $V_2$  + F –  $V_1$  or the number of trees of medium size in 1970 recruited to the large tree category, etc.
- 10. col. 2 X col. 9 for totals only.

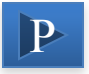

## Contd…

- 11. has to be completed for the total line of the large trees first and must equal the corresponding total in col. 3.
	- Then starting with the largest diameter class of the large trees, col. 11  $=$  col. 5  $+$  col. 7 until the sum of these totals equals the figure previously entered in the total line. The balance of trees in the large tree diameter classes has been recruited from the medium category and this balance is entered in the blank line at the head of the medium tree category in col. 11 and labelled 'recruits' in the adjoining space in col. 10

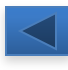

- 12. col. 2 X col. 11
- 13. completed for the total line of the large, medium and small tree category only = col.  $12$ col. 4
- 14. col. 13 divided by the period of years between the inventories
- 15. column 14 expressed as a % of col. 4